## New Tool to generate Surface Heat Flux Data to 3D-shaped PFCs

Andreas Wingen

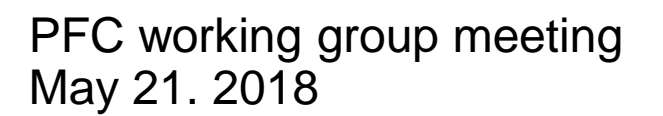

ORNL is managed by UT-Battelle for the US Department of Energy

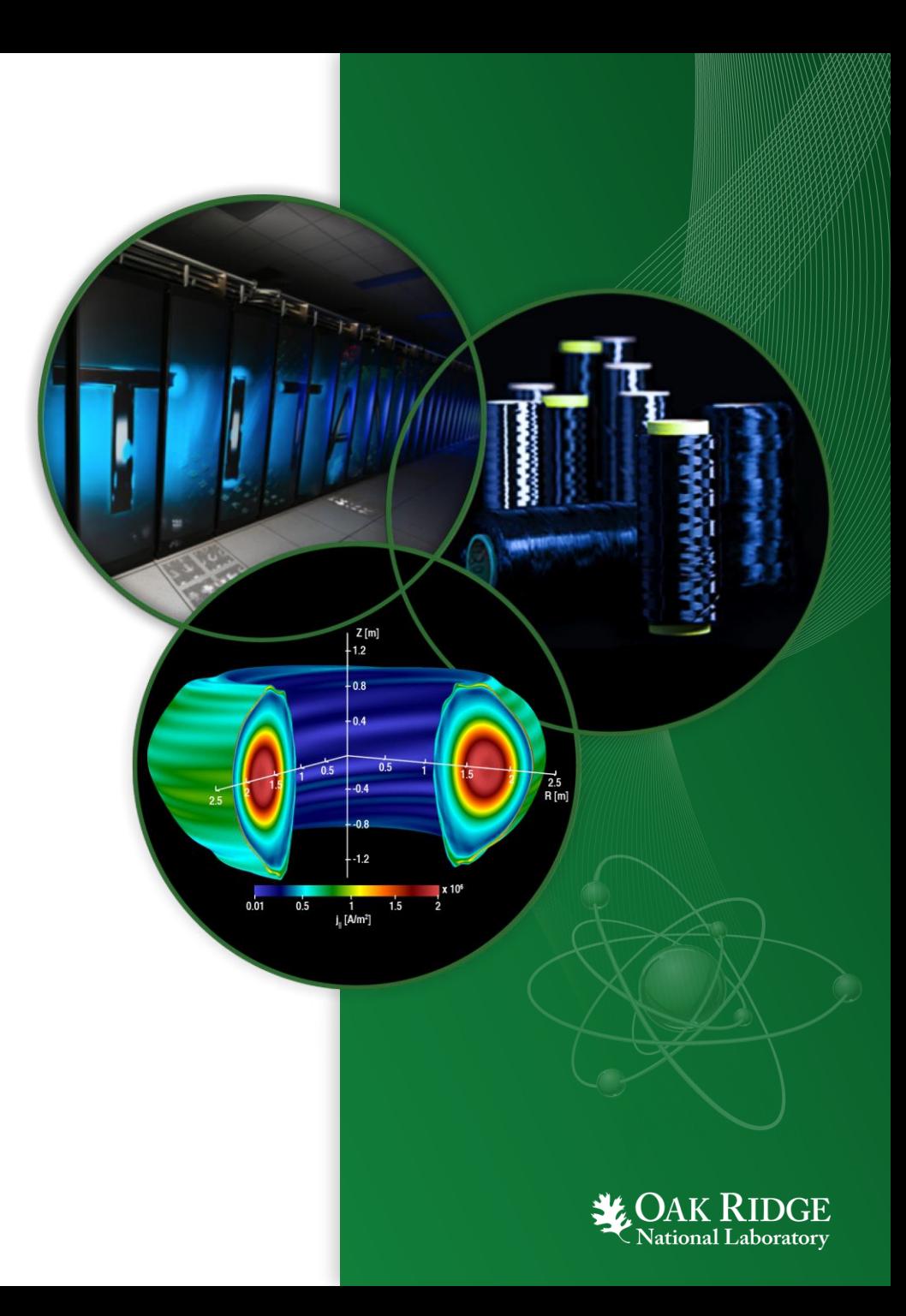

## New tool: Surface Heat Flux Tracer

- $\checkmark$  Import a standard class of CAD output format.
- $\checkmark$  Import equilibria from standard GEQDSK format.
- $\checkmark$  Run double & near double null geometries and specify the power sharing separately between all four divertor regions. (Enhanced: also 3D equilibria or snowflake)
- $\checkmark$  Specify the heat flux profile to the PFCs, e.g. [Eich, PRL 2011].
- $\checkmark$  Complete the computation of the heat flux pattern for a single equilibrium in < 5 minutes. (Enhanced: < 60s)
- $\checkmark$  Deployable and maintainable for computing systems similar to those available at PPPL. (Enhanced: scalable on Cluster)

2 A. Wingen x (Enhanced: Add radiative heat flux)  $\triangleright$  Reads STL file.

- $\triangleright$  Reads standard EFIT gfiles.
- $\triangleright$  Runs with any NSTX geometry. (3D & snowflake too)
- Uses Eich profile for now. Other can easily be added.
- > Grid generation: 40s 20 Field line tracing: 60s ∫ CPUs Heat flux: 7s
- Uses C++ and Python 2.7 on Linux cluster (fully parallel with MPI)

PFCR-MEMO-020-00

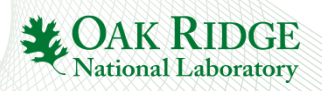

## Use NSTX-U CAD models in generation of surface heat flux data

- Inner half of the wall, up-down symmetric
- ~30° toroidal segment
- Hundreds of thousands of faces represent PFCs with holes, gabs and substructures
- Outer target PFCs have small fishscaling to counteract leading edge heating.
- Inner target tiles are curved cylindrically, outer target tiles are mostly flat.

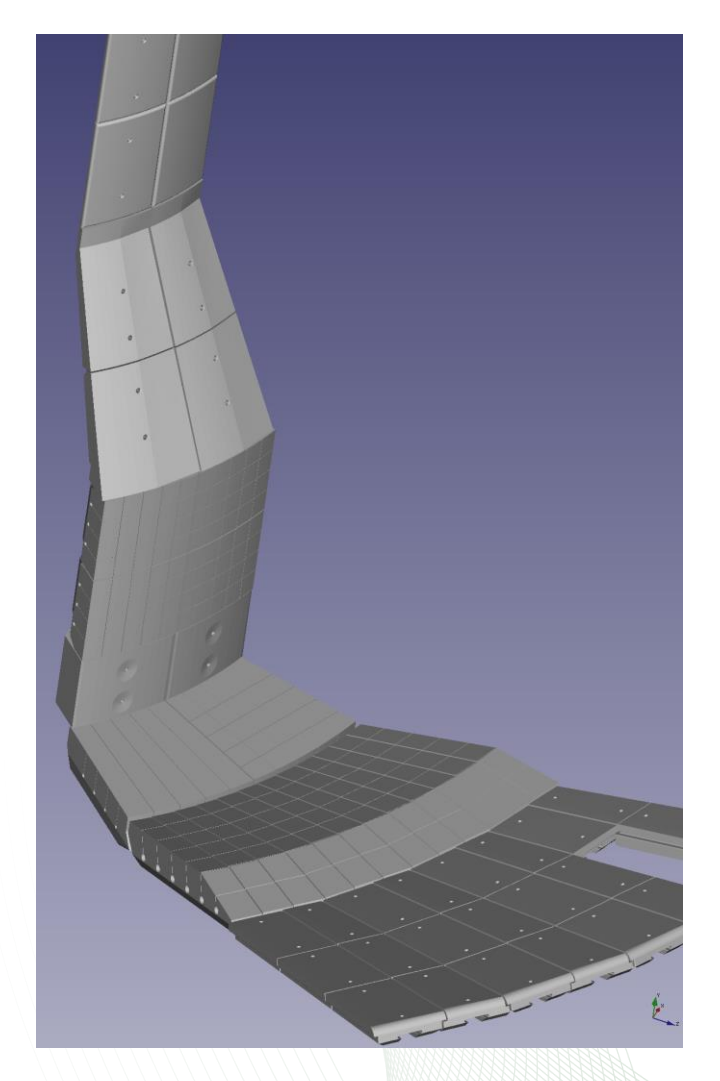

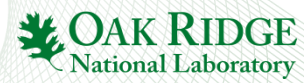

## New tool consists of 3 distinct steps

- 1. Generate grid points on top of the PFCs using a CAD
	- $\triangleright$  the STL format represents the CAD as a mesh of triangles (faces), here: 150 000
	- $\triangleright$  typically independent of equilibrium  $\rightarrow$  one-time task
- 2. Trace field lines from each grid point to determine penetration depth  $(\psi_{min})$ 
	- a. include 3D wall structure for trace termination to capture shadow effects.
		- $\triangleright$  generated from CAD in a one-time preprocessing task
- 3. Assign heat flux from profile  $q(\psi)$

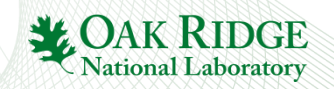

## Generate grid points on top of the PFCs using the CAD

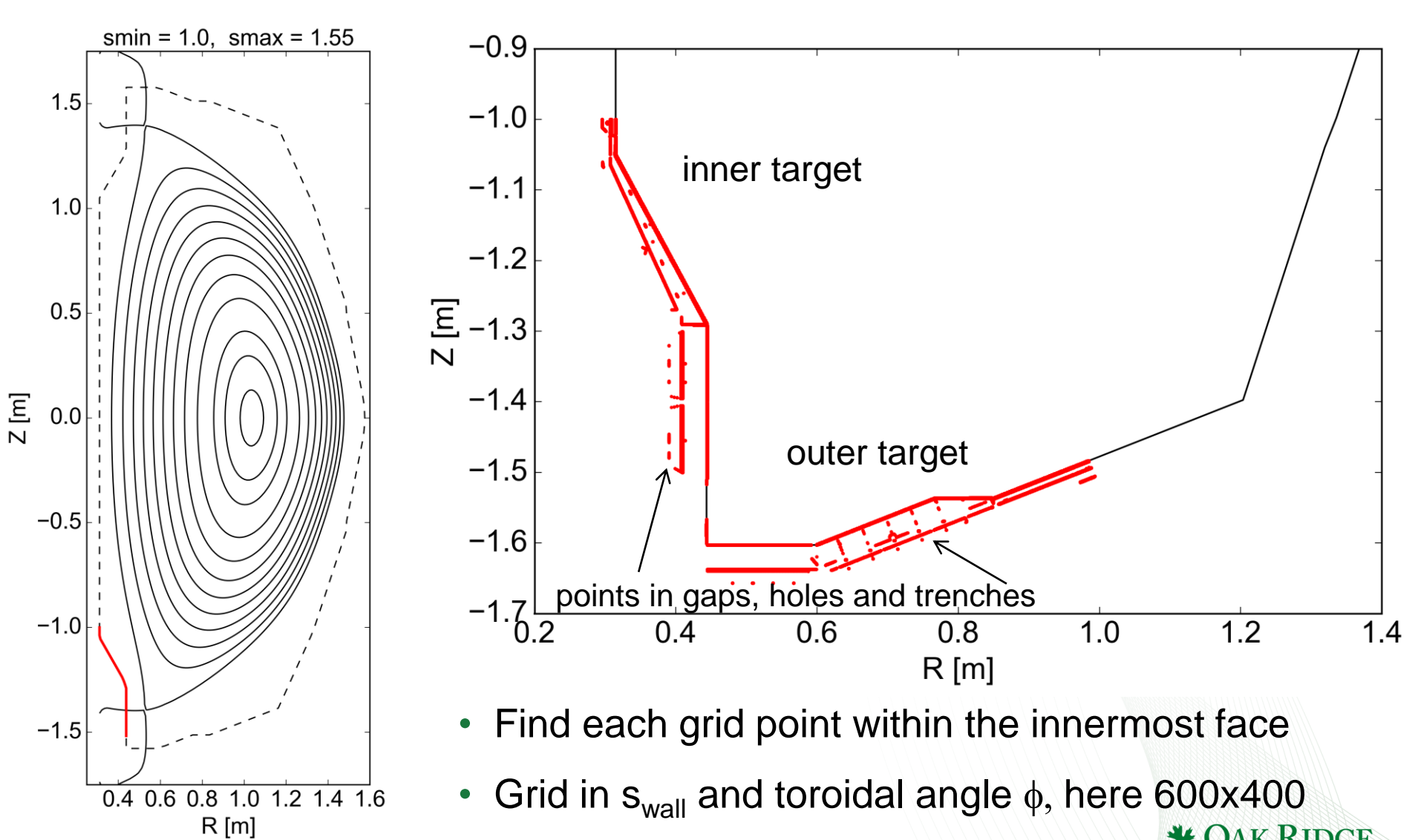

Independent of equilibrium

**National Laboratory** 

## Trace field lines from each grid point to determine penetration depth

- Uses existing capability, the MAFOT code [A.Wingen, Nucl. Fusion (2009)] to trace field lines.
	- see backup slide for details
- Independent of how the grid was generated
- Runtime depends only on grid size
- Fully parallel with MPI
- For trace termination only: reads 3D wall data, given as partially linear outlines in (R,Z) at discrete toroidal angles.

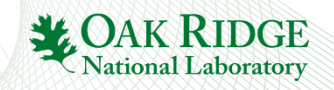

### 3D wall structure for trace termination to capture shadow effects

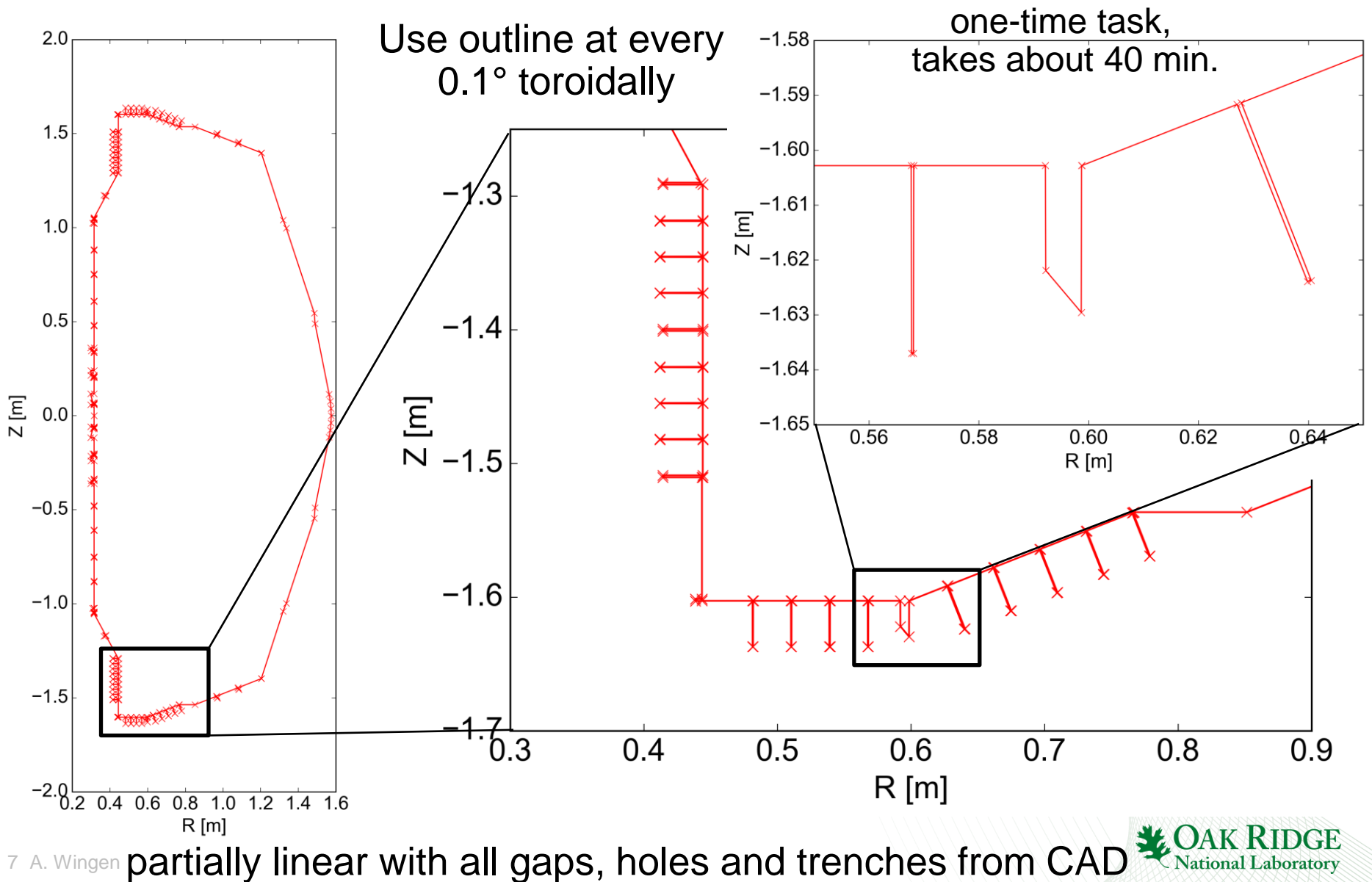

# Assign heat flux from profile

- Assume upstream profile  $q_{\parallel}(\psi)$  at midplane
	- scaled by power exhaust, here: inner: 0.7 MW outer: 2.8 MW
- At each target plate grid point, assign:  $q = q_{\parallel}(\psi_{\text{min}}) \cap B / |\cap B|$ 
	- n is normal vector to face, B is magnetic field vector

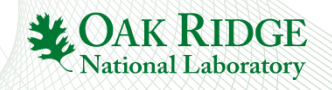

## Heat flux is uniform on inner target

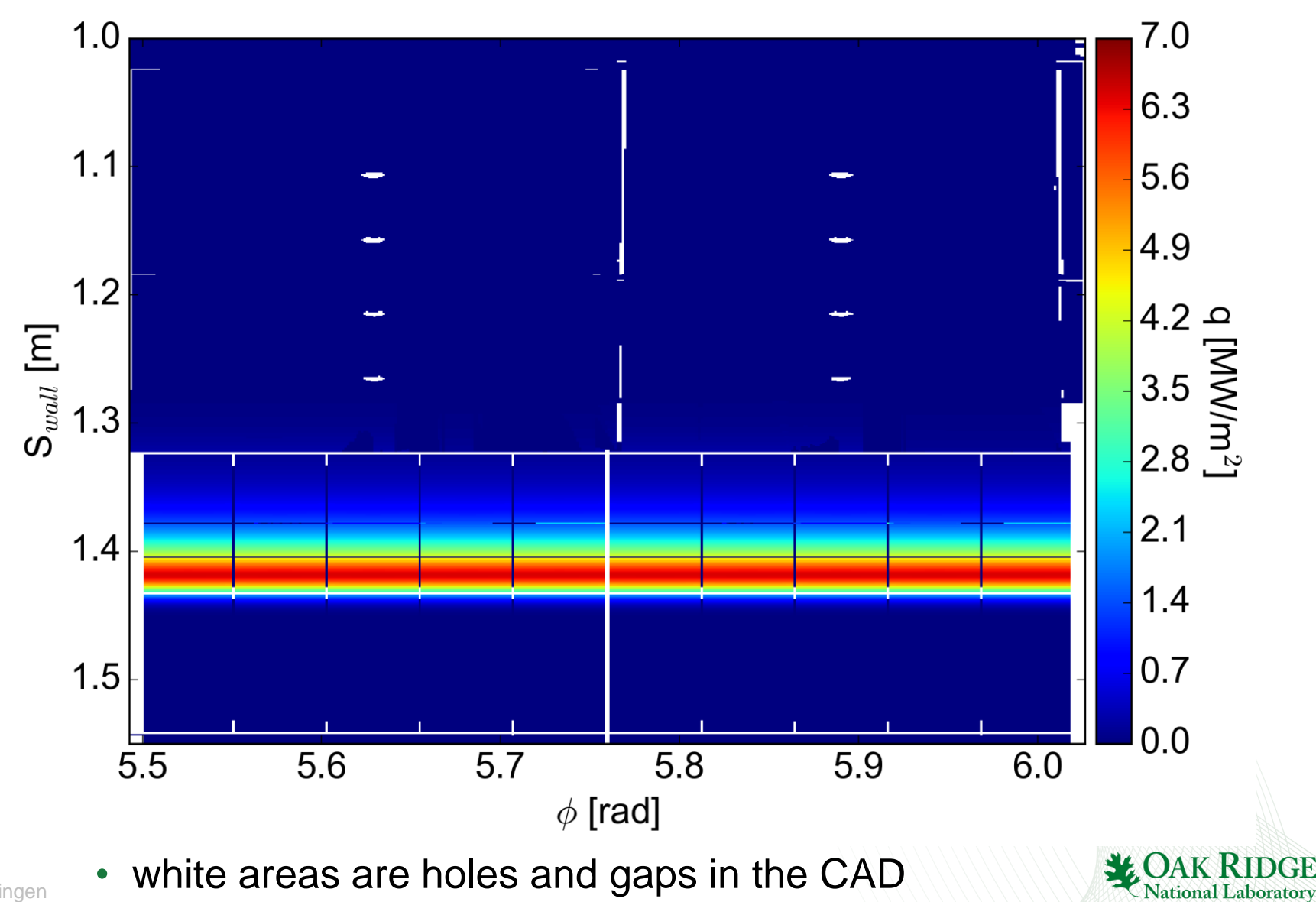

## Heat flux varies and is partially shadowed on outer target

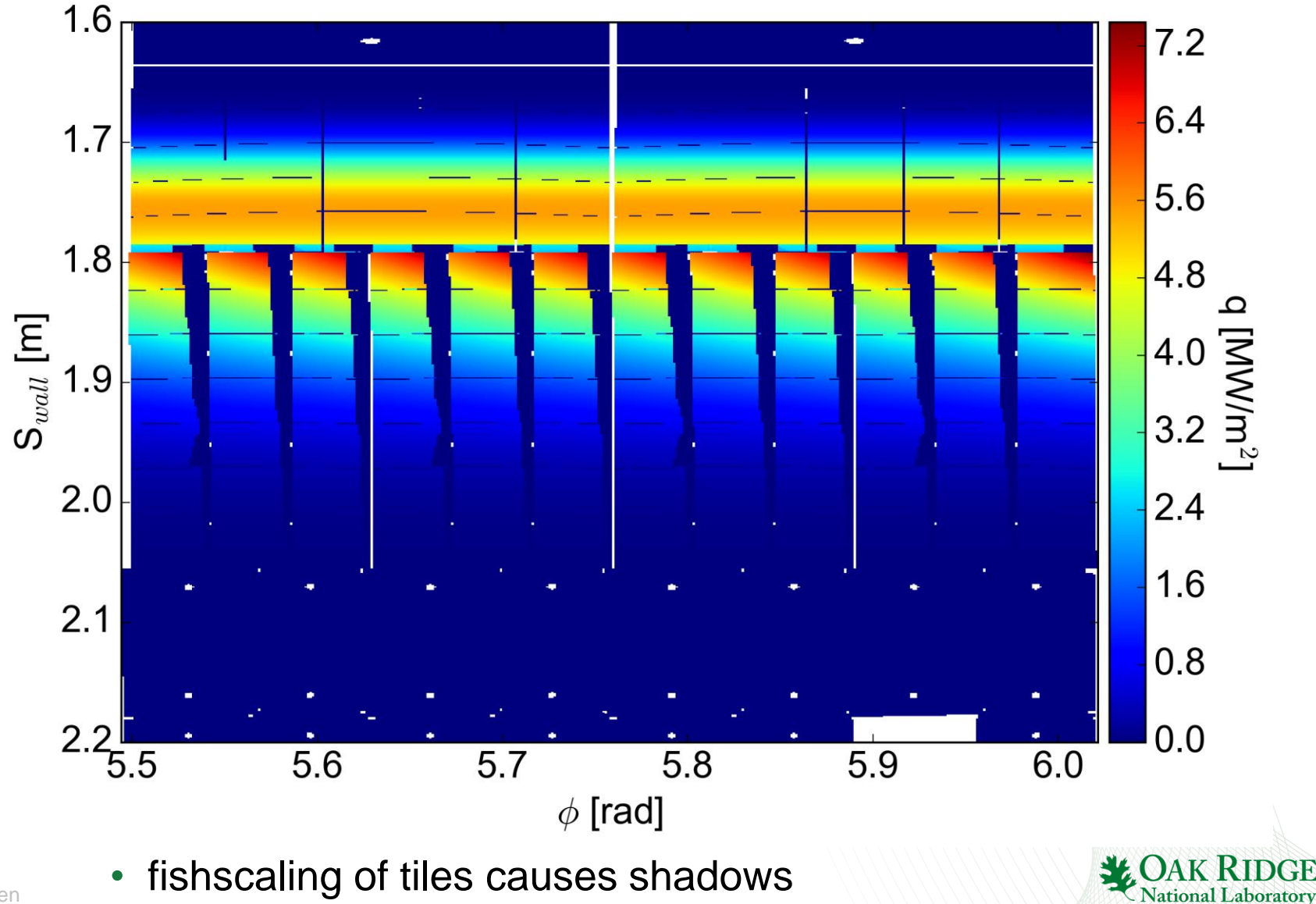

## Field lines in shadowed areas intersect with 3D wall during the first trace step

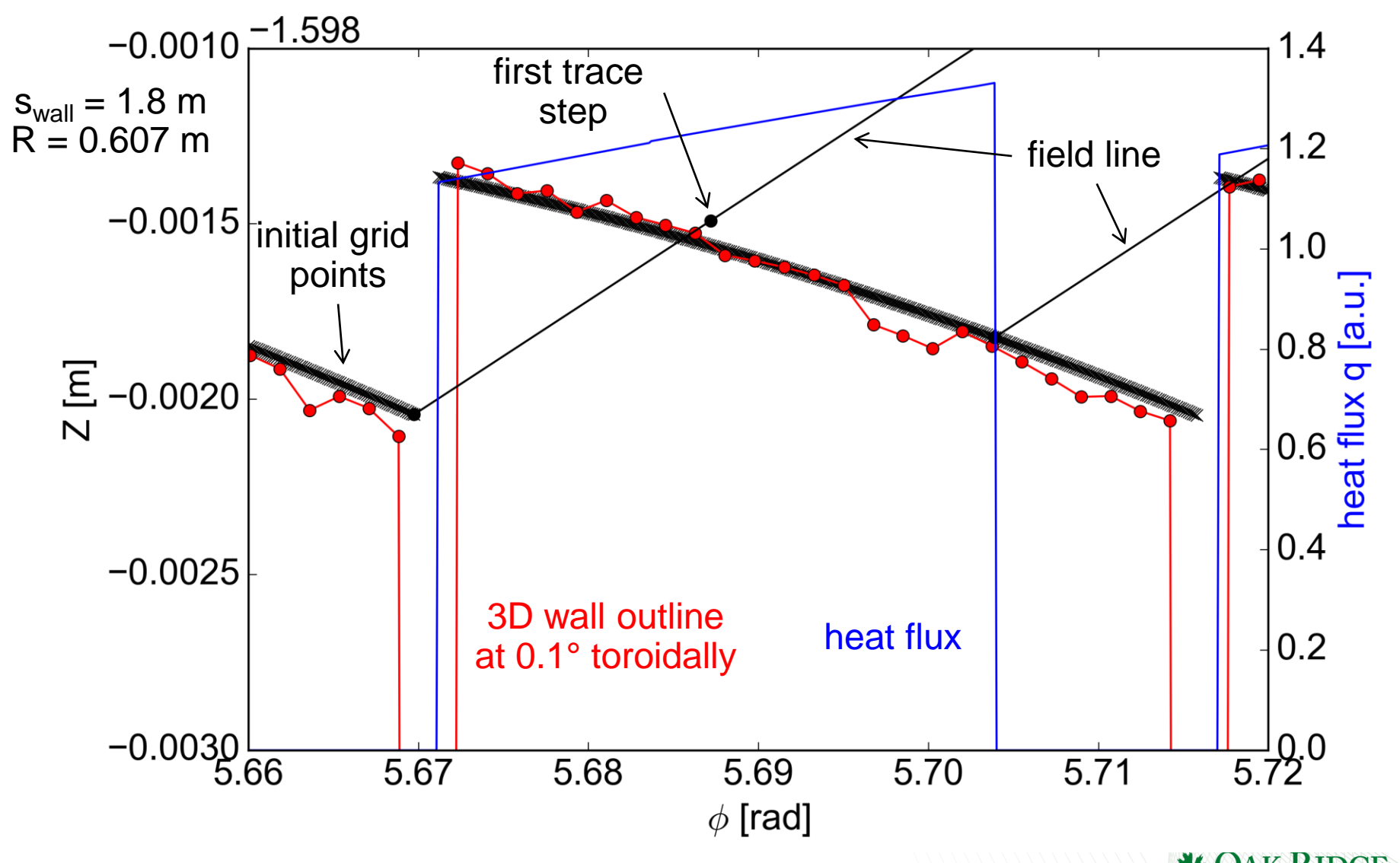

11 A. Wingen Heat flux not constant, because n·B changes toroidally

## Future work

- Test on relevant equilibria  $\rightarrow$  axisymm., snowflake, 3D
	- tested on one axisymmetric double-null equilibrium so far
	- If 3D: NSTX specific model for 3D fields needs to be added to MAFOT
- Deploy on PPPL computer systems
- Automation  $\rightarrow$  maybe add a GUI
	- so far all steps are done separately and by hand
- Fine tune and/or add models(s) for heat flux profile
- Add a model for radiative heat flux
	- or other desired capabilities

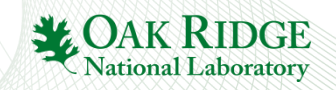

## Backup

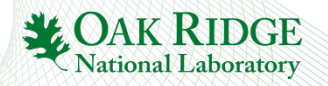

## MAFOT: a parallel field line and drift orbit tracer

#### **MAFOT can calculate:**

- Poincaré plots
- Connection length
- Penetration depth
- Manifolds of separatrix or island chains
- full 3-D orbits
- B-fields outside of VMEC & SIESTA last closed surface

**in tokamaks:** DIII-D, ITER, NSTX & MAST

#### **Control GUI available**

**in:**

**for:**

- Poloidal cross-sections:  $(R,Z)$  &  $(\theta,\psi)$  coordinates
- Footprints on divertor targets

• magnetic field lines

- relativistic particles in a guiding center drift approx.
- **with:** RMP vacuum fields of coils
	- M3D-C1 plasma response
		- linear & non-linear
		- single & multimode
	- VMEC & SIESTA B-fields
		- any configuration
	- arbitrary individual current filaments

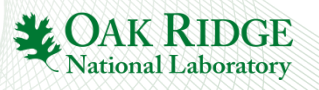

developed by Andreas Wingen